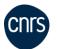

## **IDRIS**

## Administration Form for Login Accounts (FGC)

FGC-eng V3.2

Imperative: To prevent possible transcription errors, this form must be typewritten. Complete, print and sign this form before sending a copy to <a href="mailto:gestutil@idris.fr">gestutil@idris.fr</a>

|                                                                         |                | Remov                                     | ing an account from a proje<br>and/or files transfer                        | ect                                                                               |  |  |  |
|-------------------------------------------------------------------------|----------------|-------------------------------------------|-----------------------------------------------------------------------------|-----------------------------------------------------------------------------------|--|--|--|
| Project numb                                                            | er:            |                                           | and/or mes transier                                                         |                                                                                   |  |  |  |
| they will be o                                                          | lestroyed will | th no possibility of re                   | estoration. This will be done within our project without any delay, then yo | a 2 weeks time period approximatively. ou must request a quick purge of the files |  |  |  |
| Deta<br>(y/n                                                            |                | Concerned logins                          | User (last name, first name)                                                | Transfer files to the following login if requested                                |  |  |  |
|                                                                         |                |                                           |                                                                             |                                                                                   |  |  |  |
|                                                                         |                |                                           | available on the <u>IDRIS website Eng</u><br>nagement -> Account Managemen  |                                                                                   |  |  |  |
| Date: Name and signature of Project Manager:                            |                |                                           |                                                                             |                                                                                   |  |  |  |
|                                                                         |                |                                           |                                                                             |                                                                                   |  |  |  |
| Add or delete a deputy project manager for an existing project          |                |                                           |                                                                             |                                                                                   |  |  |  |
| Project num                                                             | ıber:          |                                           |                                                                             | Add □ Delete □                                                                    |  |  |  |
|                                                                         |                | ame).                                     |                                                                             |                                                                                   |  |  |  |
| Deputy (last name, first name):  Name and signature of Project Manager: |                |                                           |                                                                             |                                                                                   |  |  |  |
|                                                                         |                |                                           |                                                                             |                                                                                   |  |  |  |
|                                                                         |                |                                           |                                                                             |                                                                                   |  |  |  |
|                                                                         | S. 🗆           |                                           | ange the user part of initial                                               |                                                                                   |  |  |  |
|                                                                         |                |                                           |                                                                             |                                                                                   |  |  |  |
| Professional                                                            | e-mail addre   | ess (at laboratory):                      |                                                                             |                                                                                   |  |  |  |
| Telephone n                                                             | umber:         |                                           |                                                                             |                                                                                   |  |  |  |
| Login(s) con                                                            | cerned by the  | e request:                                |                                                                             |                                                                                   |  |  |  |
|                                                                         |                | at will comprise the se<br>ou by e-mail). | cond part of your initial password (                                        | the                                                                               |  |  |  |
| Date:                                                                   |                | 5                                         | Signature of the user:                                                      |                                                                                   |  |  |  |
|                                                                         |                |                                           |                                                                             |                                                                                   |  |  |  |
|                                                                         |                |                                           |                                                                             |                                                                                   |  |  |  |
|                                                                         |                |                                           |                                                                             |                                                                                   |  |  |  |

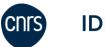

## Administration Form for Login Accounts (FGC)

FGC-eng V3.2

| act name and first na   |                                                                   | User's first name:                       |                                |  |  |  |
|-------------------------|-------------------------------------------------------------------|------------------------------------------|--------------------------------|--|--|--|
| -asi name and msi na    | me of laboratory director:                                        |                                          |                                |  |  |  |
| _aboratory unit numbe   | r (if CNRS) or acronym:                                           |                                          |                                |  |  |  |
| Name and address of     | laboratory                                                        |                                          |                                |  |  |  |
| Telephone:              | Professional e-mail address (at laboratory):                      |                                          |                                |  |  |  |
| Date:                   | Signature of laboratory di                                        | rector:                                  | ctor: Signature of the user:   |  |  |  |
|                         |                                                                   |                                          |                                |  |  |  |
|                         |                                                                   | CCFR network                             |                                |  |  |  |
| concerned IDRIS lo      | ogin :                                                            |                                          |                                |  |  |  |
| Date :                  |                                                                   |                                          |                                |  |  |  |
| lame and signatur       |                                                                   | ie and signature or th<br>'s laboratory: | e security manager of the      |  |  |  |
|                         |                                                                   |                                          |                                |  |  |  |
|                         |                                                                   |                                          |                                |  |  |  |
|                         |                                                                   |                                          |                                |  |  |  |
|                         |                                                                   |                                          |                                |  |  |  |
|                         |                                                                   |                                          |                                |  |  |  |
|                         |                                                                   |                                          |                                |  |  |  |
|                         |                                                                   |                                          |                                |  |  |  |
|                         |                                                                   |                                          |                                |  |  |  |
|                         | Add or delete IP co                                               | nnection addresses                       |                                |  |  |  |
| Concerned IDRIS login   | :                                                                 |                                          |                                |  |  |  |
| IP address to add       | Name of machine (F.Q.D.N)                                         | IP address to delete                     | Name of machine (F.Q.D.N)      |  |  |  |
|                         |                                                                   |                                          |                                |  |  |  |
|                         |                                                                   |                                          |                                |  |  |  |
|                         |                                                                   | 1                                        |                                |  |  |  |
|                         |                                                                   |                                          |                                |  |  |  |
|                         |                                                                   |                                          |                                |  |  |  |
| f you wish to authorise | e data outflow to an institutional se                             | ervice (Git, iRODS,), p                  | lease complete the following : |  |  |  |
| f you wish to authorise | e data outflow to an institutional se<br>Name of machine (F.Q.D.N |                                          |                                |  |  |  |
| •                       |                                                                   |                                          |                                |  |  |  |
| •                       |                                                                   |                                          |                                |  |  |  |

manager of the user's laboratory:

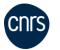

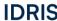

## Administration Form for Login Accounts (FGC)

FGC-eng V3.2

| Report any machines which are under the responsibility of an organisation or a department which is different from that of the applicant |                             |                                                          |  |  |  |
|----------------------------------------------------------------------------------------------------|-----------------------------|----------------------------------------------------------|--|--|--|
| Organisation hosting the machin                                                                                                    | ies:                        |                                                          |  |  |  |
| Laboratory unit number (if CNR\$                                                                                                    | S) or acronym:              |                                                          |  |  |  |
| Address:                                                                                                    |                             |                                                          |  |  |  |
| Telephone:                                                                                                    |                             |                                                          |  |  |  |
| Last name, first name and qualif                                                                                                    | fication/function of the si | ite manager:                                             |  |  |  |
| Professional e-mail address:                                                                                                    |                             | Telephone:                                               |  |  |  |
| Date: Stam                                                                                                    | ıp:                         | Signature of the host site manager:                      |  |  |  |
| Report any tempor  Dates of temporary stay                                                                                              |                             | in a foreign country (to be renewed every 6 months)  To: |  |  |  |
|                                                                                                    |                             | er):                                                     |  |  |  |
|                                                                                                    |                             |                                                          |  |  |  |
|                                                                                                    |                             |                                                          |  |  |  |
| Professional e-mail address                                                                                                    | (at laboratory):            | Telephone:                                               |  |  |  |
| Professional e-mail address  Date:                                                                                                    | at laboratory):             | Telephone: Signature of the visiting researcher:         |  |  |  |
|                                                                                                    | ; (at laboratory):          | ·                                                        |  |  |  |
|                                                                                                    | s (at laboratory):          | ·                                                        |  |  |  |
|                                                                                                    | s (at laboratory):          | ·                                                        |  |  |  |

In accordance with Article 38 of the French « Informatique et libertés » law n° 78-17of 6 January 1978 (amended in August 2004), you have the right of access and correction which you can exercise by connecting to the IDRIS Extranet or by postal mail.